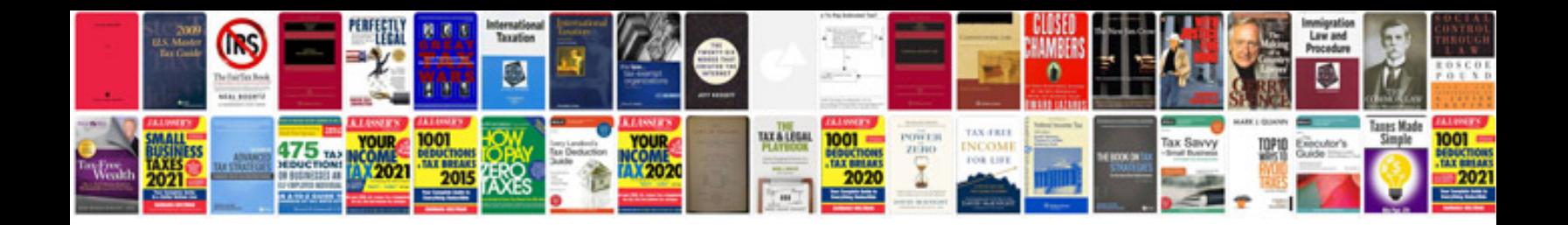

**Company profile design template doc**

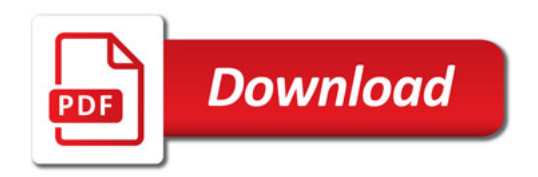

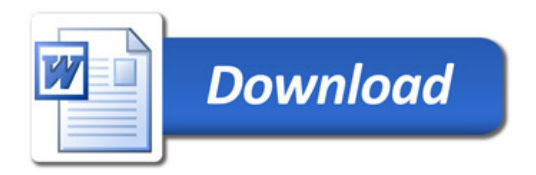